# ქართული  $BTRX$

#### ლევან შოშიაშვილი

განახლებულია 18 მარტი 2008წ.

# სარჩევი

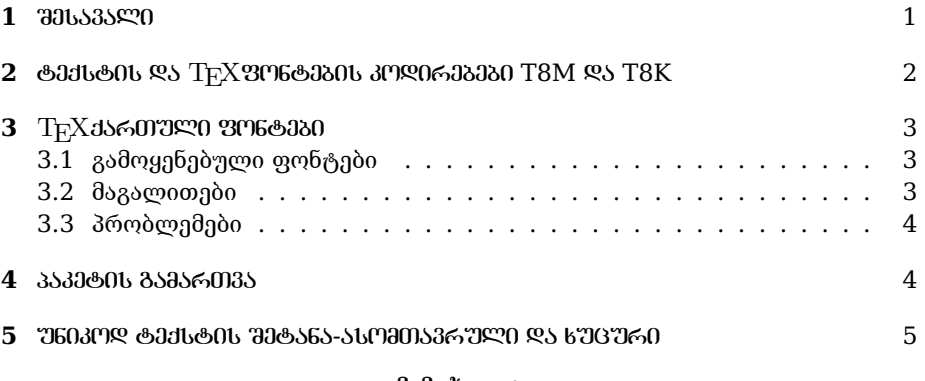

### მიმოხილვა

 $\sigma$ ღემდე არსებული რამდნიმე პაკეგი ქართულსათვის ETEXგარემოში არასრულია, არაა ყველასათვის ხელმისაწვდომი და არ იცავს LATEX-ის სტანდარტებს. ასევე შეუძლებელია უნიკოდ ტექსტის გამოყენება. აქ განხილულია ქართული კლასიკურ LATEXგარემოში რომელიც ხსნის ზემოთ მოყვანილ პრობლემებს.

### 1 შესავალი

TEXშექმნილ იქნა დ. კნუტის მიერ ამერიკის მათემატიკის საზოგადოებისათვის. TEXგაკეთებული სტატია გამოირჩეოდა მაღალი ბეჭდვითი ხარისხით. სწრაფად მოიპოვა გავრცელება სხვა ტექნიკურ და საბუნებისმეტყველო სამეცნიერო წრეებში. ამას გარდა უზრუნველყოფს რა დოკუმენტის ავტომატურ ინდექსაციას, დამარცვლას და ა.შ. სისტემა იდეალურია დოკუმენტის ლინგვისტური ანალიზისათვის.

არის ქართულის TFX დამატების რამდენიმე მცდელობა:

- მხედრული რომელიც ზის ტეხ არქივში. მეტაფონტებით ფონტები საშინლად გამოიყურება.
- მათემატიკის ინსტიტუტში და კიდევ რამდენიმე პაკეტი. ასევე მეტაფონტებით. ასოები ზის ლათინურზე.

• მ.ე.ფ.ი.ში იყო ასევე მეტაფონტების ბაზაზე შექმნილი პაკეტი.

Ⴗველა ზემოთმოყვანილ პაკეტებში შეიძლება მარტივი ტექსტების აკრეფა შეიძლება. მაგრამ ამ პაკეტებს აქვთ რამდნიმე პრობლემა:

- შესავალი კოდირება არის ლათინური
- $\bullet$  სორტირება ხდება ლათინურად
- ფონტის კოდირება არის ლათინური

ამ დოკუმენტში განხილულია ქართულის დამატება TEXსისტემაში ყველა სტანდარტის დაცვით

## 2 ტექსტ $0$ ს და  $T_F X$ ვონტებ $0$ ს კოდირებებ $0$  T8 $M$  და T8K

შესატანი ტექსტის კოდირება ამ პაკეტში აღებულია უნიკოდი utf-8. მოგვიანებით შეიძლება დაემატოს ტრანსლიტერაციული შეტანა, ძირითადად იმათთვის ვისაც არ ექნება ან არ იცის ანბანი და იშვიათად იყენებს ქართულს.

Ⴈმისათვის რომ სრულად იქნას შესაძლებელი ტეხ ძრავის გამოყენება საჭიროა ფონტში იყვეს როგორც დიდი ასევე პატარა ასოები იმ ადგილებზე როგორცაა ლათინურზე ბაზირებულ ფონტებში. ტეხ ენაზე რომ ვთქვათ როგორცაა T1 კოდირების ფონტებში. ამასტან T ტიპის კოდირება უნდა შეიცავდეს ლათინურ ასოებსაც. ტეხის მოთხოვნებიდან გამომდინარე და იმის გამო რომ ქართული სრულად ვერ აისახება 1 ფონტში საჭირო შეიქმნა T8 კოდირების 2 ვარიანტი T8M და T8K-ასომთავრული-მხედრული და ხუცური-მხედრული <sup>1</sup>.ლიგატურებისთვის და ქართულ ანბანზე ბაზირებული სხვა სკრიპტებისთვის (მეგრულ,ლაზურ,ჭანური,სვანური) რომლებსაც სჭირდებათ უმლაუტები დაემატება კიდევ ცალკე საჭიროების შემთხვევაში. თუმცა შესაძლებელია TEXფუნქციების გამოყენებით აქცენტების მიღება ქართულის შემთხვევაშიც. მაგალითად:

´<sup>ა</sup> <sup>ა</sup>˙ ˝<sup>ა</sup> `<sup>ა</sup> ¨ა »ა ˆა ა. ˜ა ˘ა ა ¯ა ˇა აბ

და მათემატიკურ<sup>6</sup>მოდაში (უნდა ჩაირთოს პაკეტი amsmath):

¯ა ა ბუ<sup>ბ</sup>

ლატეხის **babel** პაკეტში დამატებულია ქართული ენა და თარგმნილია ზოგიერთი ტერმინი. **babel** ავტომატურად ტვირთავს ჯერ T8K , ხოლო შემდეგ T8M კოდირებას რაც ნიშნავს რომ დოკუმენტის ძირითადი კოდირება იქნება T8M (ასომთავრულ-მხედრული). თუ თქვენ გსურთ რომ ძირითადი კოდირება იყოს T8K მაშინ დოკუმენტის პრეამბულაში აძლევთ ბრძანებას

 $1$ დაწვრილებით ამ კოდირების შესახებ იხ. kaencodings.tex

\usepackage[english,georgian]{babel} \usepackage[T8M,T8K]{fontenc}

ასეთ დოკუმენტში აიკრიფება მხედრულ-ხუცური ტექსტი გადართვის გარეშე, ხოლო ასომთავრული ტექსტის წინ საჭიროა ბრძანება

\mrglovani მაგალითად {\mrglovani ႠႱႭႫႧႠႥႰႳႪႨ }

**ፎ**ႱႭ<del>ሕ</del>ႧድႥႰႭႪႨ თუკი ძირითადი კოდირება არის T8M მაშინ ხუცური ტექსტის წინ საჭიროა

{\khucuri ხუცური ტექსტი}

ეს გამოწვეულია იმით რომ მიმდინარე კოდირება შეიძლება იყოს მხოლოდ ერთი და ხუცური და ასომთავრული (მრგლოვანი) განმარტებულია სხვადასხვა კოდირებებში.

### $3$  T<sub>F</sub>Xქართული ფონტეგი

### 3.1 გამოყენებული ფონტები

ტეხ ფონტები მიღებულია არსებული უნიკოდ ფონტებისგან  $DejaVu^2\,$   $CMU$ -Typewriter<sup>3</sup>, გ. შერვაშიძის Geo<sub>-</sub>Courier როგორც *CMUTypewriter ქ*ართული ნაწილი და Cveulebrivi მთავრული ფონტი როგორც SmallCaps . ან თუ ვინმეს სურვილი აქვს შეუძლია პირდაპირ ტეხ კოდირების ფონტების შექმნაც. მაგრამ სასურველია უნიკოდ ვარიანტის არსებობაც. ასევე სასურველი უნიკოდ ფონტში იყოს ყველა ის ასო ნიშანი რაც სპეციფიურია ქართული ტიპოგრაფიისთვის როგორც ვხედავთ ფონტში არის საკმარისი ადგილები რომ შევსებულ იქნას ქართული ტიპოგრაფიისათვის სპეციფიური ასო ნიშნებით.

### 3.2 მაგალითები

cms აბგდევზთ... <del>O</del>410717b0... *ቲዟუຽηητη ...* cmtt აბგდევზთ. . . ႠႡႢႣႤႥႦႧ. . . . . . cmr აბგდევზთ. . . ႠႡႢႣႤႥႦႧ. . . ⴀⴁⴂⴃⴄⴅⴆ. . . cms italic *აბ<sub>გდევ</sub>ზთ...* <del>σ</del>41ση *το τ... τιμη δηη ταπ...* cmtt italic  $\delta \delta \beta \varrho \beta \delta \varrho \ldots$ ........ cmr italic აბგდევზთ. . . ႠႡႢႣႤႥႦႧ. . . ⴀⴁⴂⴃⴄⴅⴆⴇ. . . cms bold აბგდევზთ... <del>C</del>q1077bG... <del>Zyუ</del>öηηthm...

<sup>2</sup>http://dejavu.sourceforge.net

<sup>3</sup>http://canopus.iacp.dvo.ru/˜ panov/cm-unicode/news.html

 $c$ mtt bold აბგდევზთ.......... cmr bold აბგდევზთ... £ҶҶႣႤႥႦႧ... <del>ҵҷվ</del>δηηή hm... cms boldItalic აბ<sub>გდევ</sub>8 ... <del>σ</del>41 ση *το τ... τιμη δη πίται...* cmtt boldItalic აბგდევზთ...... ... cmr boldItalic აბგდევზთ. . . ႠႡႢႣႤႥႦႧ. . . ⴀⴁⴂⴃⴄⴅⴆⴇ. . . cms SmallCaps აბგდევზთ... <del>C</del>ႡጊႣባႥႦႧ... *ቺዟუᲒηη门ᡆm*... cmtt SmallCaps ...... ... cmr SmallCaps აგგდევზთ. . . £ႡႢႣႤႥႦႧ. . . *ቲዒኳႦηηιᡆm. .* .

#### 3.3 პრობლემები

- კერნინგი. ზოგიერთ ფონტს აშკარად სჭირდება კერნინგი. განსაკუთრებით **CMUTypewriter**
- SmallCaps ვარიანტი CMUTypewriter ფონტიში ზოგიერთ შემთხვევაში, მაგალითად როცა დოკუმენტის ძირითადი ფონტი განმარტებულია როგორც cmtt ტექსტი არასწორი ფონტით ჩნდება: არეულია SmallCaps და ჩვეულებრივი ასოები.
- "ძველი ასოები". ზოგიერთ ფონტში მხედრულის არეში ეს ასოები არაა და ჩასმულია DejaVu ფონტიდან.
- ხუცური. არის ხუცურის Bold , italic, BolsItalic ვერსიები, მაგრამ ყველა ფონტში ერთია, განსხვავებით ასომთავრულისგან რომელიც სხვადასხვაა  $cmr$  და  $cmss$  ფონტებში.

### 4 პაკეტის გამართვა

გადაწერეთ ყველა დირექტორია თავის შიგთავსით ტეხის ლოკალურ დირექტორიაში.

MikTex (Windows). აუცილებელია გქონდეთ ბოლო ვერსია. ჩემს შემთხვევაში ესაა 2.7.2904. გაუშვით

texhash initexmf --mkmaps initexmf -u

teTex (Unix/Linux). პაკეტმა იმუშავა teTex 3.0 შემთხვევაში. გაუშვით

texhash updmap updmap-sys

# 5 უნიკოდ ტექსტის შეტანა-ასომთავრული და ხუცური

დღესდღეობით გავრეცელებული კლავიატურის დრაივერები საშუალებას იძლევა მხოლოდ მხედრული სკრიპტით წერისა. ასომთავრული და ხუცურის შეტანისათვის თქვენ შეგიძლიათ შექმნათ კლავიატურის დრაივერი "Microsoft Keyboard Layout Creator" გამოყენებით. georgian-tex პაკეტს თან ახლავს yudit<sup>4</sup> პროგრამისათვის:

- 1. კლავიატურის განლაგების ფაილები.
- 2. კონფიგურაციის ფაილი
- 3. DejavuSans ფონტი

გადაწერეთ data დირექტორია yudit კონფიგურაციის დირექტორიაში F3 კლავიშა გადართავს ასომთავრულ-მხედრულზე , ხოლო F4 ასომთავრულხუცურზე. შეტანილ ტექსტს დააკოპირებთ ნებისმიერ სხვა რედაქტორში.

თუ მხოლოდ მხედრული სკრიპტით მუშაობთ ნებისმიერი ტექსტ რედაქტორი უნიკოდ მხარდაჭერით საკმარისია ლატეხ ტექსტის შესატანად. TEXზე ორიენტირებული რედაქტორებიდან, რომელსაც შეუძლია უნიკოდ ტექსტის შეტანა შეიძლება გამიყოს 3:

texmaker (Windows,Xwindows) http://www.xm1math.net/texmaker/

Kile და სხვა (Xwindows)

SciTE (Windows,Xwindows) http://www.scintilla.org

<sup>4</sup>http://yudit.org